#### **Motivation**

- In many cases, a single metric cannot efficiently predict the resource requirements of an application, leading to higher computation costs, suboptimal scaling of pods and reduced performance.
- Analyzing more than one metric can capture a more detailed view of the current state of the application.
- Scaling in and out might not always be the best way towards performance increase of the application.

• Exploring the suitability and impact of various metrics on the throughput during autoscaling.

#### **Autoscaling in Kubernetes**

#### **Kubernetes HPA using Custom Metrics**

# **Towards An Efficient Autoscaling Decision for Cloud Applications**

## **Methodology**

- Multi-node Kubernetes cluster; three servers (one master, two worker nodes)
- CPU intensive and I/O intensive applications
- Linearly increasing load

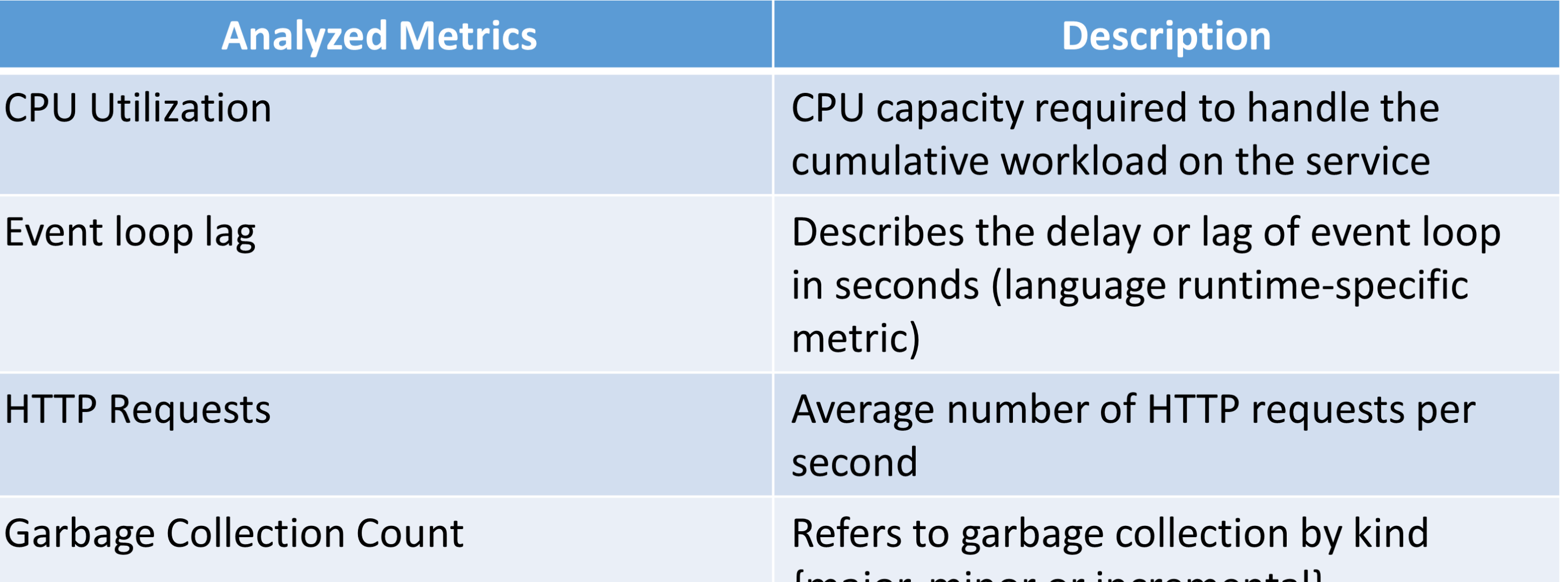

# **Response Time while Autoscaling based on:**

#### **CPU Utilization**

**Event loop lag**

#### **Garbage Collector Pause Metric**

### **Analysis & On-going Work**

- Event loop lag-based autoscaling provide better response time and performance than CPU utilization.
- Garbage collection metrics gave some interesting insights towards CPU usage.
- Our goal is to find an alternative towards scaling in and out as part of autoscaling for the underlying load.

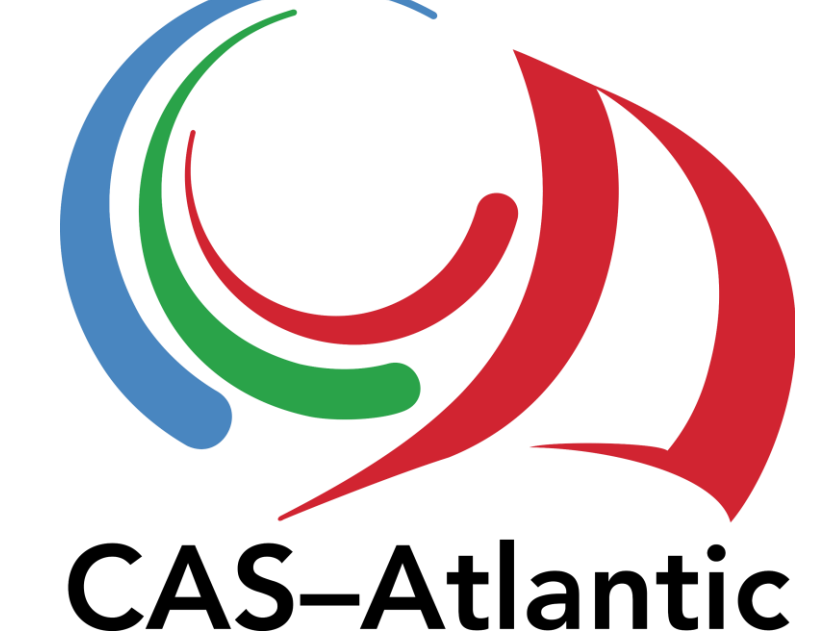

#### **Nancy Chahal, Kenneth B. Kent**

Faculty of Computer Science, University of New Brunswick

# **Joran Siu Michael Dawson**

IBM Canada Red Hat Canada

{nancy.chahal, ken}@unb.ca, joransiu@ca.ibm.com, midawson@redhat.com

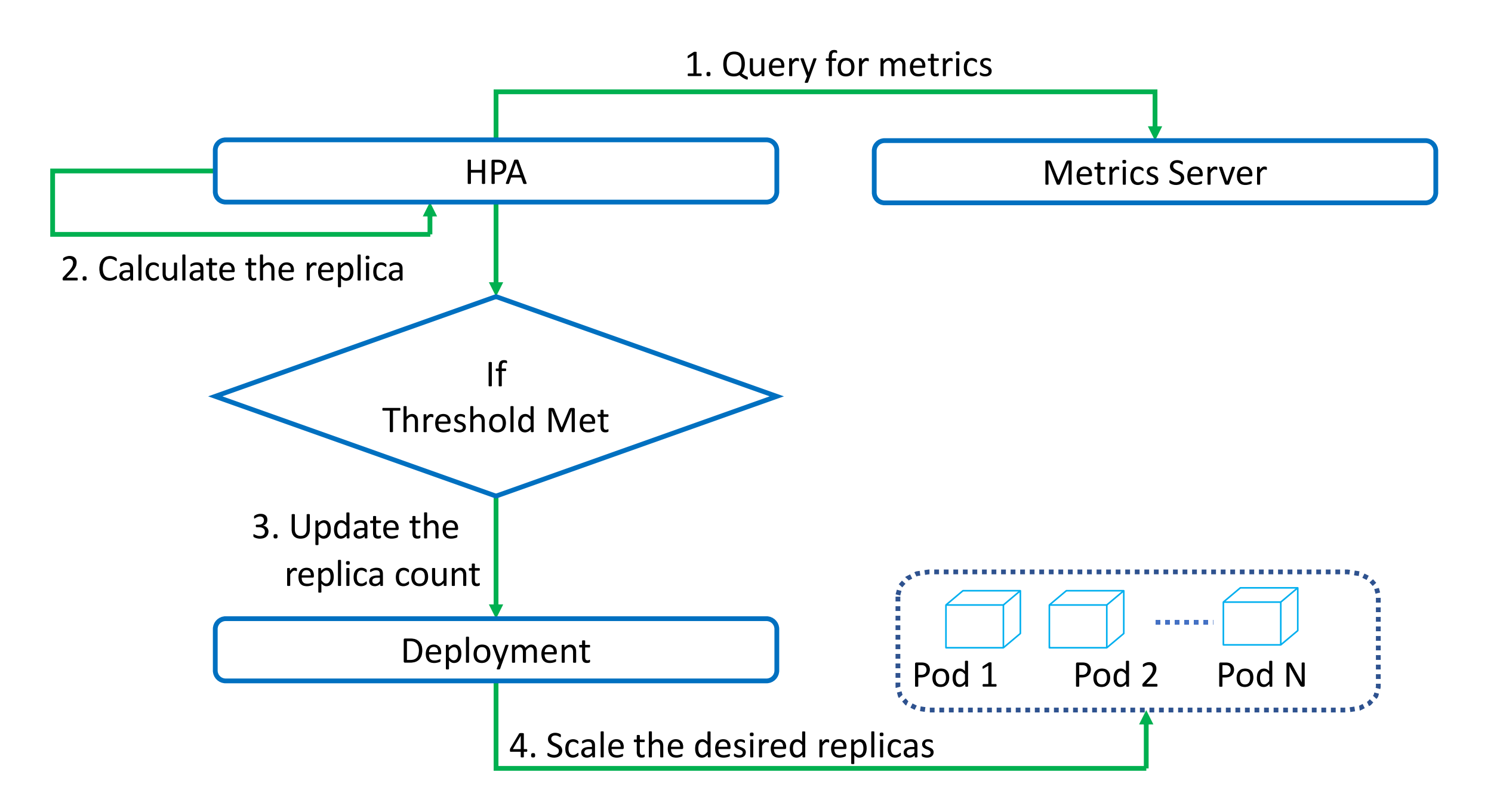

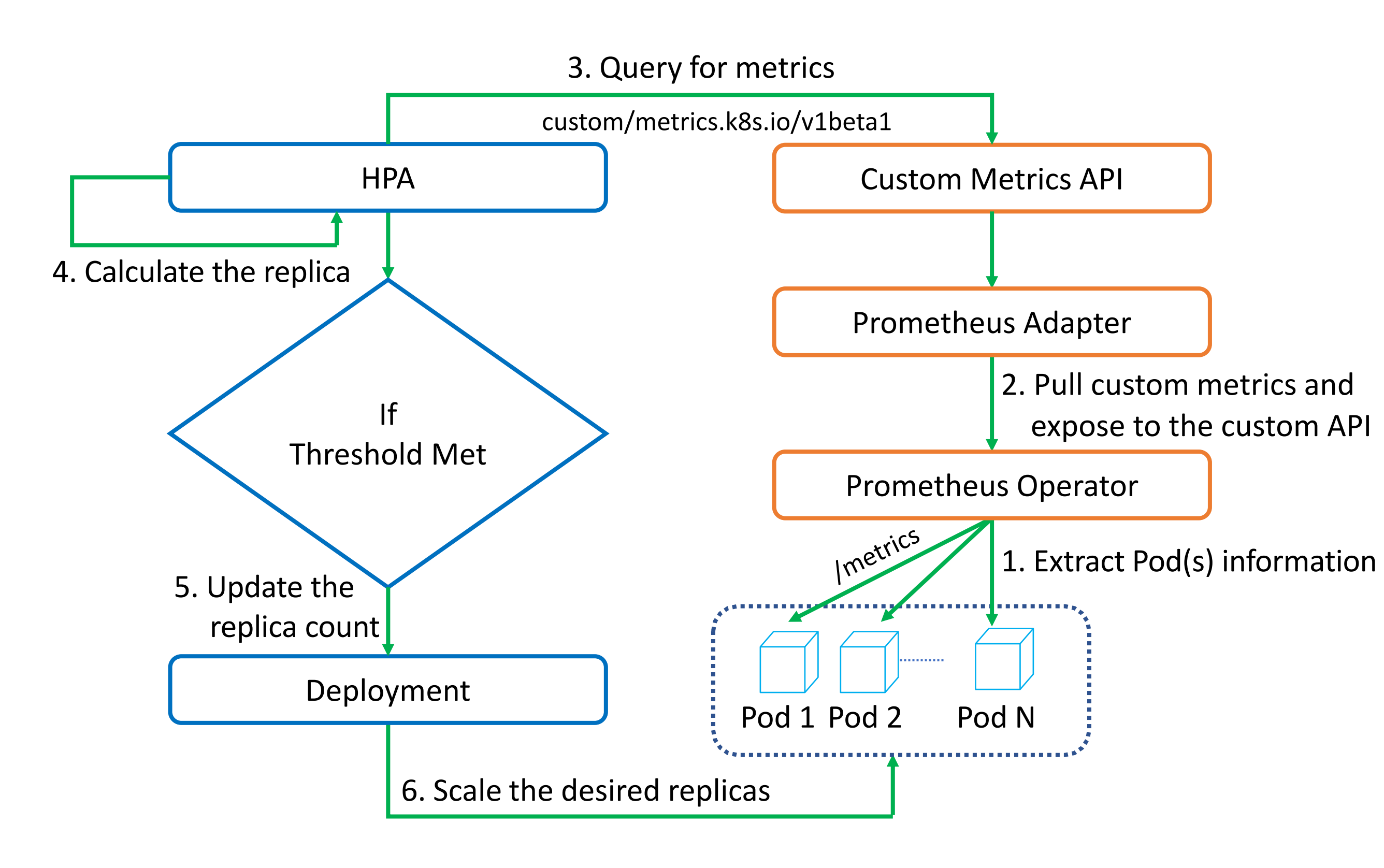

 $\{major, minor or incremental\}$ 

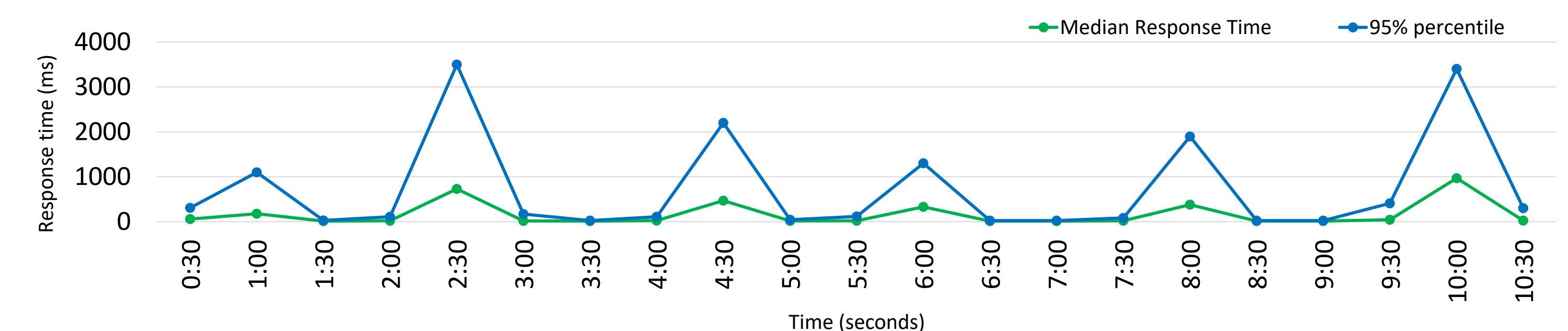

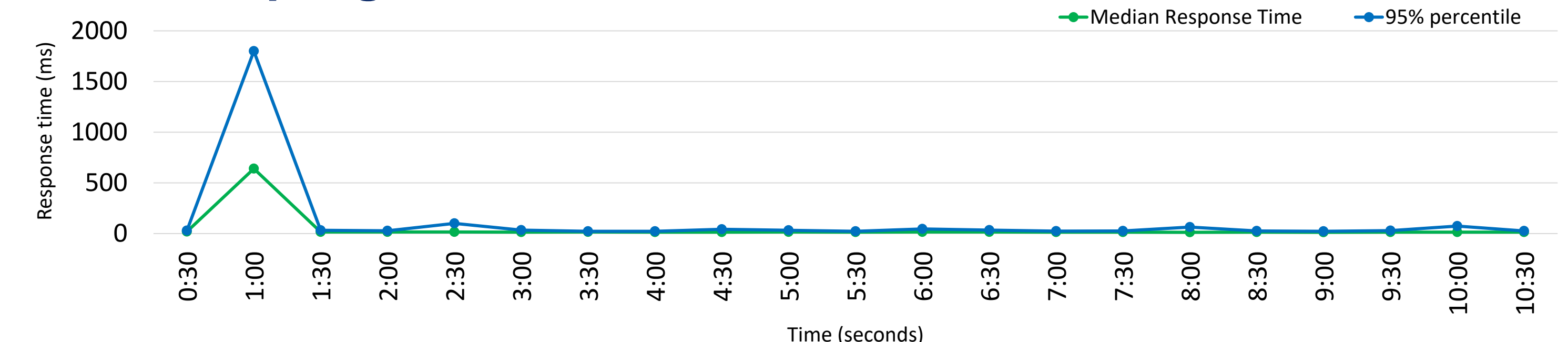

0

#### 0:30 1:00 1:30 2:00 2:30 3:00 3:30 4:00 4:30 5:00 5:30 6:00 6:30 7:00 7:30 8:00 8:30 9:00 9:30 10:00 10:30 Time (seconds)

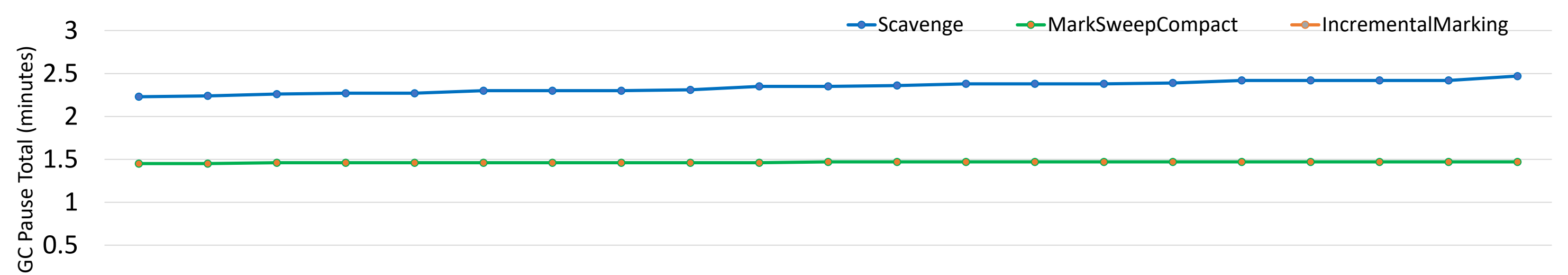